# Mathématiques au troisième degré à L'institut Saint Julien

Y. Delhaye

Institut Saint Julien, Auderghem

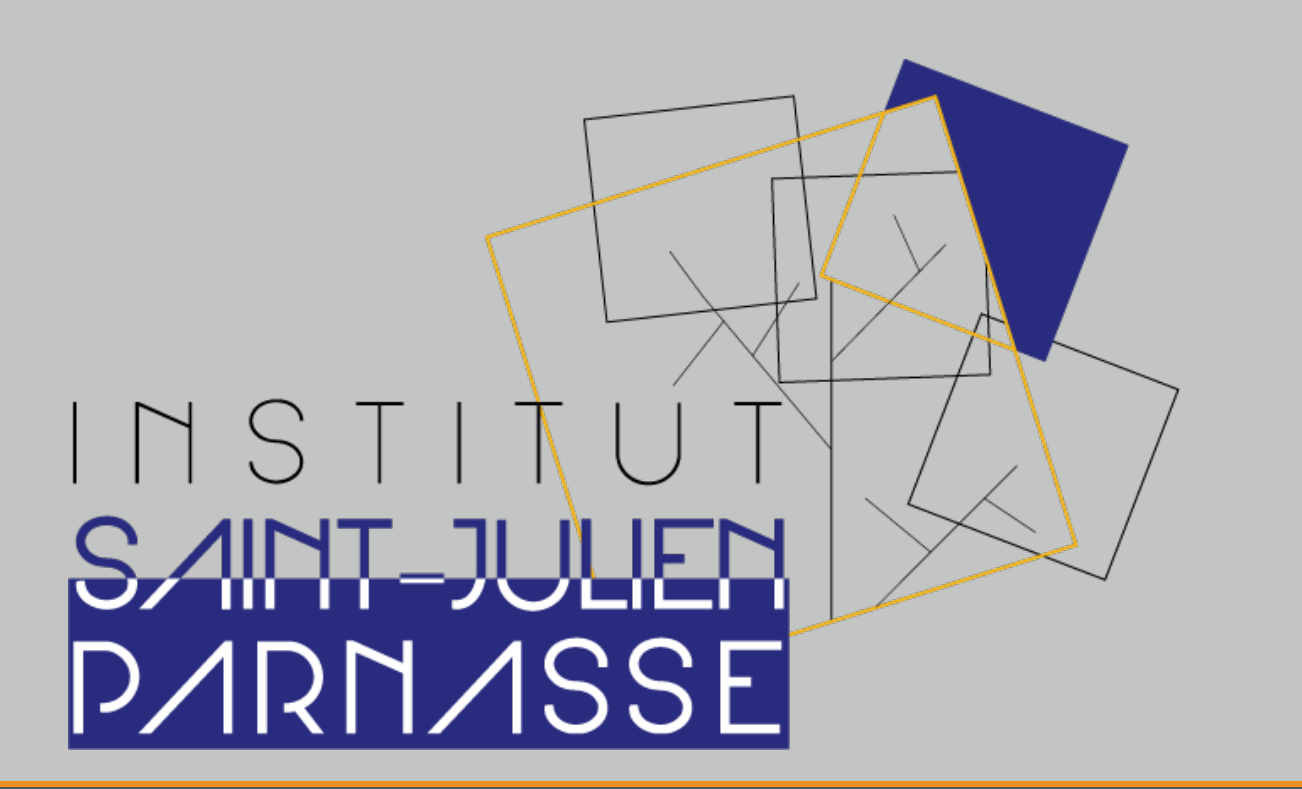

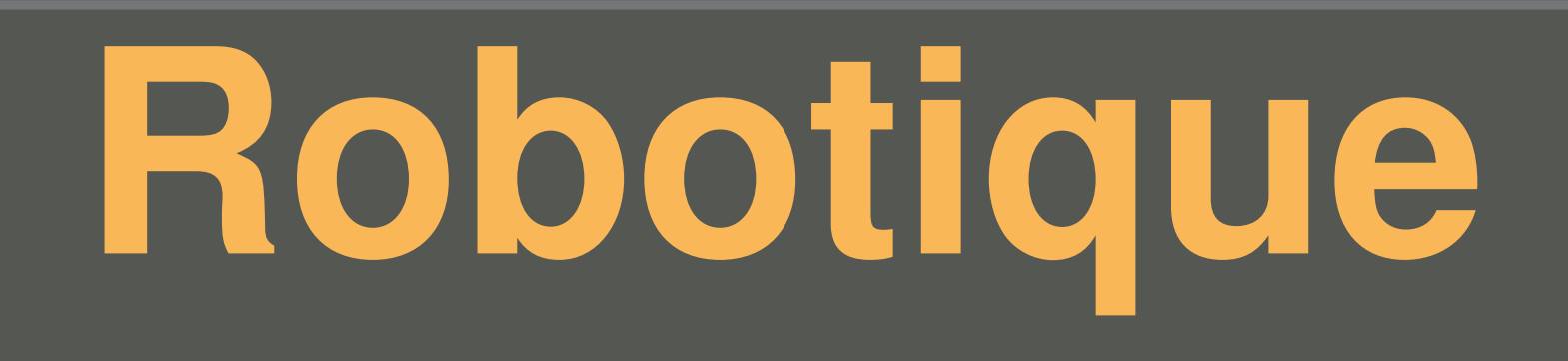

# Arduino

Arduino est une plateforme électronique open-source qui s'appuie sur du software et hardware faciles à utiliser. Arduino est destiné à toute personne ayant envie de réaliser des designs interactifs. On peut y attacher toutes sortes de capteurs, des moteurs, LEDs et lumières, périphériques sonores et autres composants électroniques divers et variés.

Voir: https://www.arduino.cc/

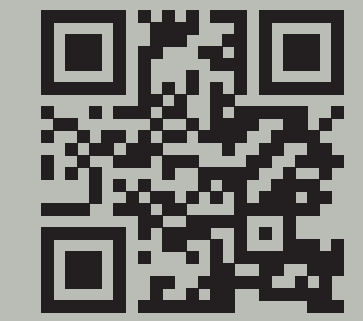

### **Arduino?**

- Carte avec micro-contrôleur programmable
- Développé au MIT
- Open-source
- Facile
- Bon marché
- Robuste

# **Arduino Uno Rev 3**

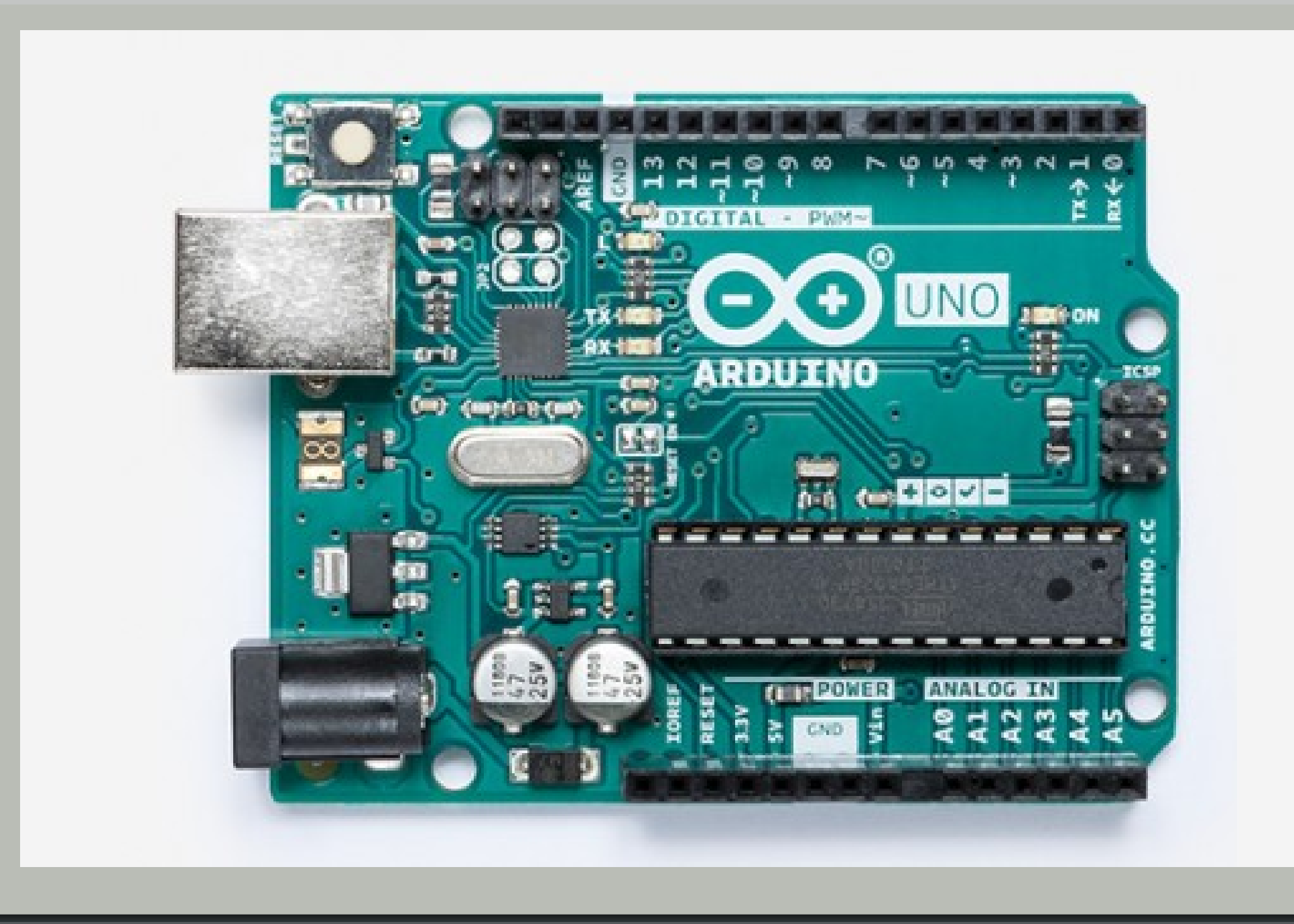

### **Connectique**

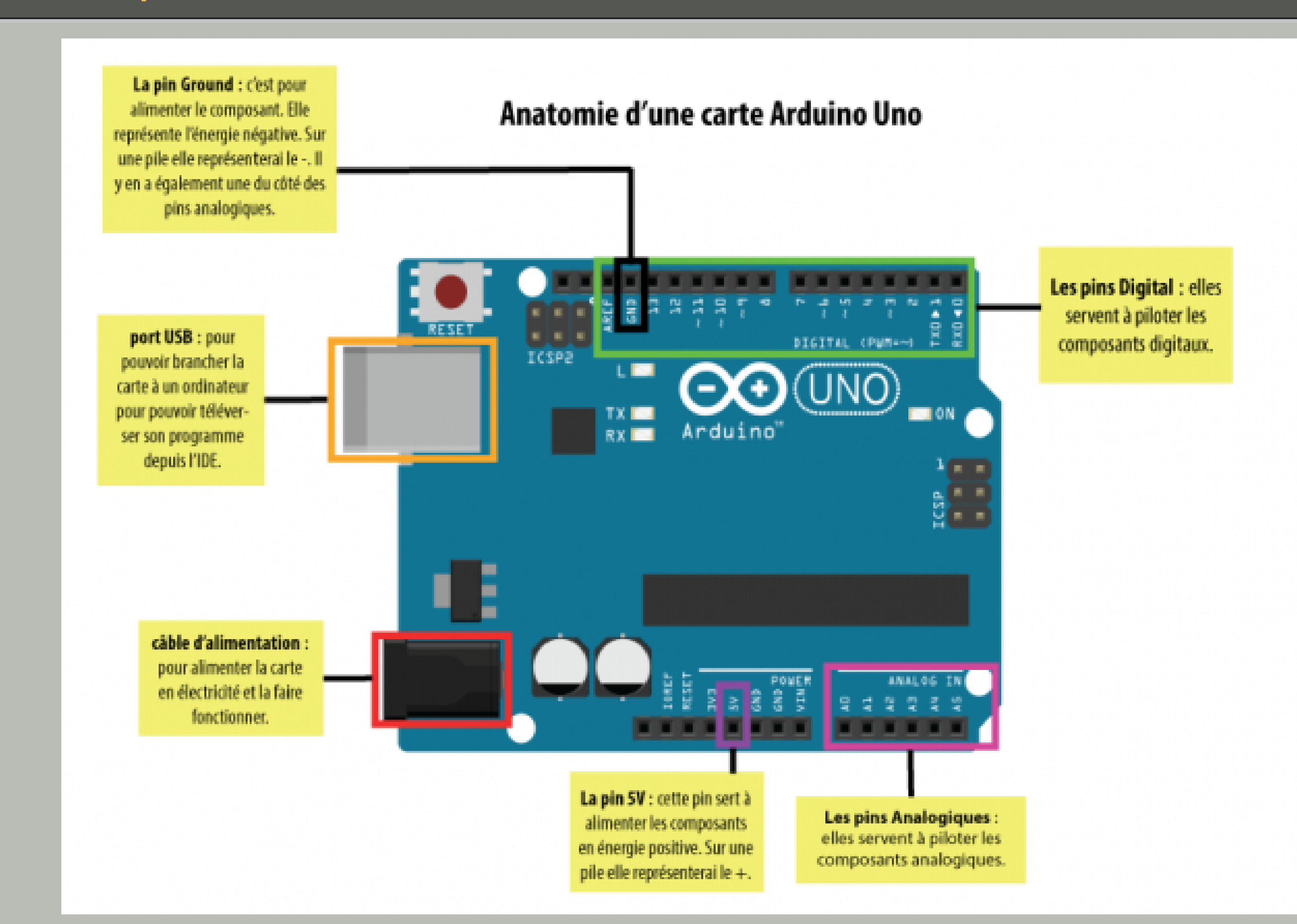

# Mblock

Pour programmer un arduino, plusieurs solutions existent.

Mblock est logiciel qui permet d'apprendre la logique de programmation très facilement en créant un programme à partir de blocks qui se lient les uns aux autres comme un puzzle.

Il permet de créer des animations ou des jeux avec son avatar et des décors. Mais il peut aussi et surtout permettre de contrôler des objets et composants, programmables à distance, comme le robot Mbot, mais aussi un Arduino et des composants électroniques par exemple.

Voir: http://www.mblock.cc/mblock-software/

![](_page_0_Picture_25.jpeg)

# **Principe**

On peut importer les bibliothèques correspondant à la plateforme que l'on veut utiliser. Ici c'est la bibliothèque "arduino UNO". On pourra retrouver les blocks correspondants aux composants et la carte Arduino dans l'onglet "pilotage". Les autres onglets (contrôle, événements, opérateurs etc.) serviront à structurer le

#### exemple de code

![](_page_0_Picture_29.jpeg)

### À l'écran

![](_page_0_Picture_32.jpeg)

#### http://www.sjpa.be

![](_page_0_Picture_34.jpeg)